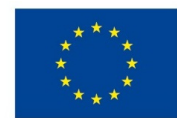

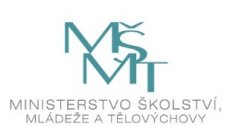

# **VSTUPNÍ ČÁST**

Název modulu

Adjustační vrstvy (křivky aj.)

Kód modulu

82-m-4/AC89

Typ vzdělávání

Odborné vzdělávání

### Typ modulu

(odborný) teoreticko–praktický

# Využitelnost vzdělávacího modulu

# Kategorie dosaženého vzdělání

M (EQF úroveň 4)

## Skupiny oborů

82 - Umění a užité umění

# Komplexní úloha

Adjustační vrstvy (křivky aj.)

#### Obory vzdělání - poznámky

- 82-41-M/17 Multimediální tvorba
- 82-41-M/05 Grafický design

# Délka modulu (počet hodin)

12

Poznámka k délce modulu

Platnost modulu od

30. 04. 2020

Platnost modulu do

Vstupní předpoklady

Nejsou stanoveny

# **JÁDRO MODULU**

# Charakteristika modulu

Cílem modulu je osvojení znalostí v programu Adobe Photoshop. Žák se seznámí a naučí pracovat s vrstvami úprav,

panelem přizpůsobení a maskováním.

Po absolvování modulu žák využívá tyto nástroje při tvorbě vlastní grafické práce.

### Očekávané výsledky učení

Žák<sup>.</sup>

- pracuje s grafickým softwarem
- pracuje s vrstvami úprav a jejich volbami
- pracuje s oknem Přizpůsobení a jeho volbami
- používá masky ve vrstvách úprav
- využívá znalosti softwaru při tvorbě vlastní grafiky
- vytváří pomocí daných nástrojů vlastní grafiky

#### Obsah vzdělávání (rozpis učiva)

Obsahové okruhy vzdělání:

- 1. Znalost práce v programu Adobe Photoshop
- vrstvy úprav přidání, ořezové masky, oddělení, vypnutí, zrušení vrstev a masek
- práce s oknem Přizpůsobení jednotlivé možnosti úprav obrazu
- maskování ve vrstvách úprav práce s malovacími nástroji, nastavení krytí a okrajů masky
- 2. Postup při tvorbě vlastní grafiky s použitím jednotlivých nástrojů a pomocí maskování

#### Učební činnosti žáků a strategie výuky

Strategie učení: ve výuce se doporučuje kombinovat níže uvedené metody výuky.

Metody slovní:

monologické výklady - vysvětlování, výklad - princip a ovládání jednotlivých nástrojů, jejich možnosti a použití.

Metody názorně demonstrační:

pozorování, předvádění, projekce - ukázky práce s jednotlivými nástroji a jejich možnostmi na konkrétních příklady.

Metody praktické:

- grafické a výtvarné činnosti žák pomocí jednotlivých nástrojů a jejich možností vytváří vlastní grafiky
- hodnocená samostatná práce
- hodnocené domácí úkoly (konzultace a diskuse)

Specifikace samostatné práce:

- výstupem je soubor .psd, podmínkou je použití
	- vrstev úprav
	- rastrových masek
	- užití lidského a zvířecího portrétu
	- užití lidského a zvířecího portrétu a jejich fotomontáž

Specifikace domácího úkolu:

- výstupem je soubor .psd, podmínkou je použití
	- vrstev úprav
	- rastrových masek
	- výběr barevně stylizované fotografie figury
	- zakomponování barevně stylizované fotografie figury do nové situace/fotografie

Učební činnosti žáků:

- seznámí se a následně popíší možnosti práce s vrstvami úprav, oknem Přizpůsobení, s maskováním ve vrstvách úprav,
- učí se postupy a využívají poznatky při tvorbě vlastní grafiky s použitím jednotlivých nástrojů a pomocí maskování.

# Zařazení do učebního plánu, ročník

1. ročník

# **VÝSTUPNÍ ČÁST**

# Způsob ověřování dosažených výsledků

Praktická forma zkoušení:

- samostatná grafická práce žáků
- domácí úkol

#### Ověřované okruhy:

- práce s vrstvami úprav a jejich volbami
- práce s oknem Přizpůsobení a jeho volbami
- práce s maskami ve vrstvách úprav

#### Kritéria hodnocení

prospěl – neprospěl

• 1 – 90 až 100 % grafický projev je přesný a estetický, výsledky činnosti jsou kvalitní, pouze s menšími nedostatky, žák je schopen pracovat sám

• 2 – 75 až 89 % kvalita výsledků činnosti je zpravidla bez podstatných nedostatků, grafický projev je estetický, bez větších nepřesností, žák je schopen pracovat samostatně nebo s menší pomocí

• 3 – 60 až 74 % v kvalitě výsledků činnosti se projevují častější nedostatky, grafický projev je méně estetický a má menší nedostatky, žák je schopen pracovat samostatně podle návodu učitele

- 4 40 až 59 % v kvalitě výsledků činnosti a grafickém projevu se projevují nedostatky, grafický projev je málo estetický, závažné nedostatky a chyby dovede žák s pomocí učitele opravit, při samostatném studiu má velké potíže
- hranice úspěšnosti zkoušky 39 % kvalita výsledků činnosti a grafický projev mají vážné nedostatky, závažné nedostatky a chyby nedovede žák opravit ani s pomocí učitele, nedovede samostatně studovat

Pro splnění modulu ho musí žák absolvovat s absencí do 25 %.

# Doporučená literatura

DVOŘÁK, Jan. *Digitální malířské techniky.* 1. vyd. Brno: Computer Press, 2012. 287 s. ISBN 978-80-251-3627-0.

*Photoshop user guide.* [online] © 2019 Adobe. [cit. 6. 2. 2019] Dostupné z: https://helpx.adobe.com/cz/photoshop/userguide.html

#### Poznámky

### Obsahové upřesnění

#### OV RVP - Odborné vzdělávání ve vztahu k RVP

Materiál vznikl v rámci projektu Modernizace odborného vzdělávání (MOV), který byl spolufinancován z Evropských strukturálních a investičních fondů a jehož realizaci zajišťoval Národní [pedagogický](https://creativecommons.org/licenses/by-sa/4.0/deed.cs) institut České republiky. Autorem materiálu a všech jeho částí, není-li uvedeno jinak, je Barbora Ilčíková. Creative *Commons CC BY SA 4.0 – Uveďte původ – Zachovejte licenci 4.0 Mezinárodní.*